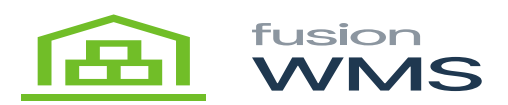

## **Delete Container**

When the user presses the delete button the current information of the container will be deleted, and the container field will have defaulted to none.

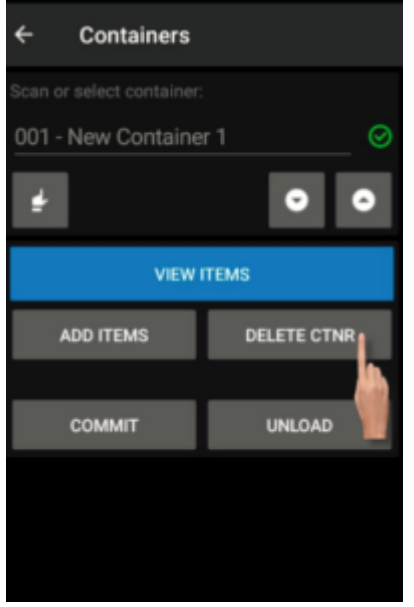

Delete Button

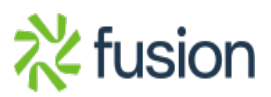